### Query\_xml, PFF & XSL Transform

#### **Contents**

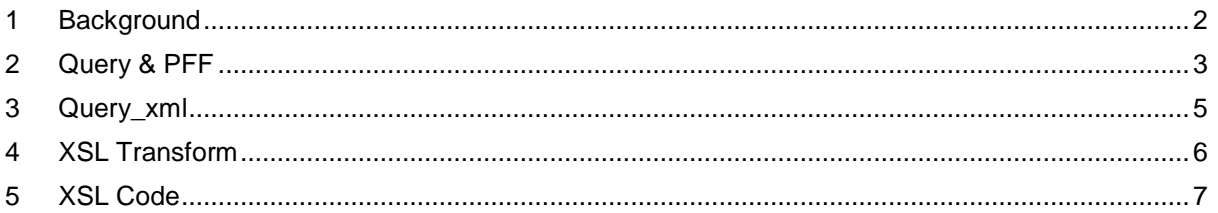

#### <span id="page-1-0"></span>**1 Background**

I have a requirement to create missing forms for a number of revisions. I will export using query\_xml, format the results using a PFF. These will then have to be transformed again using an XSL and then these results I will upload using IPS.

If you don't have IPS, then you could change the XSL to output in XML and use either plmxml or tcxl to upload your changes.

### <span id="page-2-0"></span>**2 Query & PFF**

The query I'm running is for all items which don't have a form attached using relation IE4\_Docs:

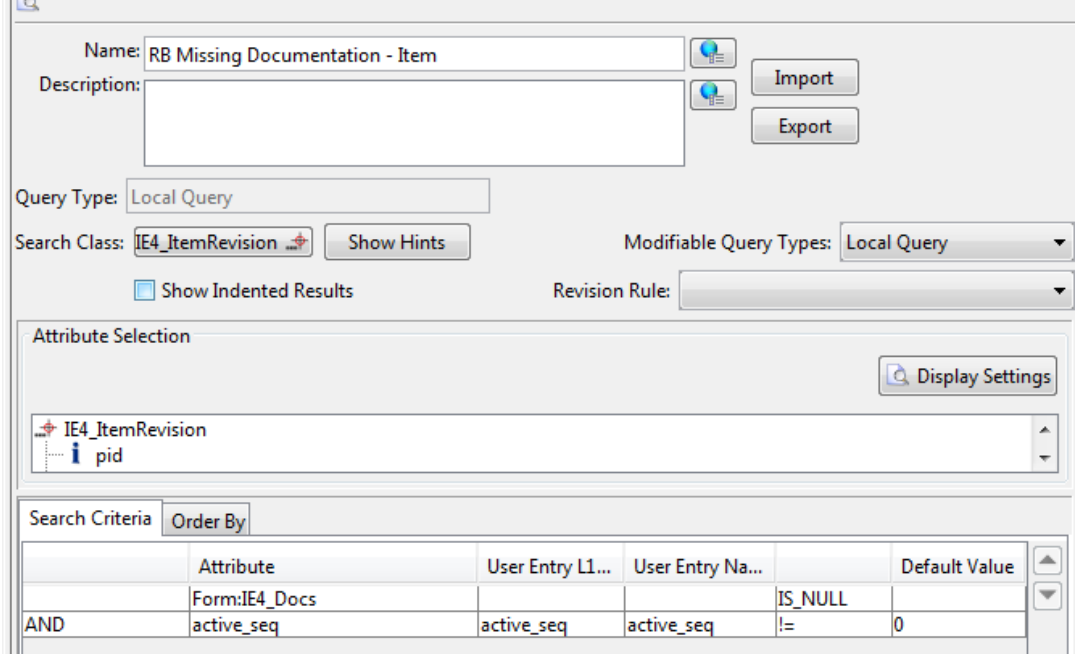

#### I have created a PFF which just displays Item ID & Revision:

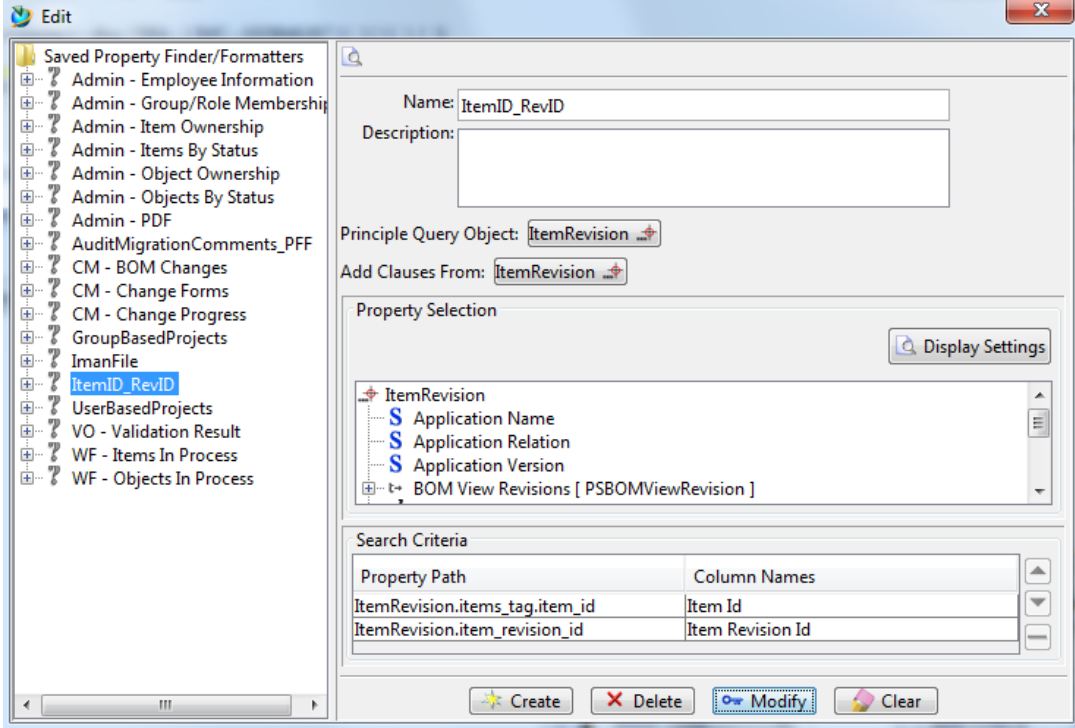

In Teamcenter the PFF looks like this:

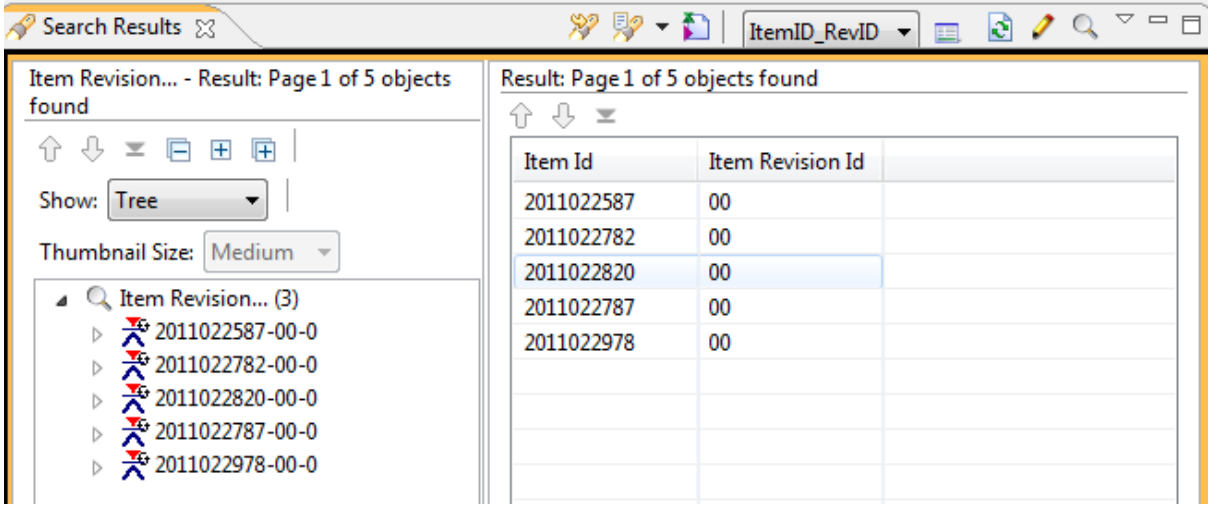

#### <span id="page-4-0"></span>**3 Query\_xml**

I have created an xml load file for query\_xml:

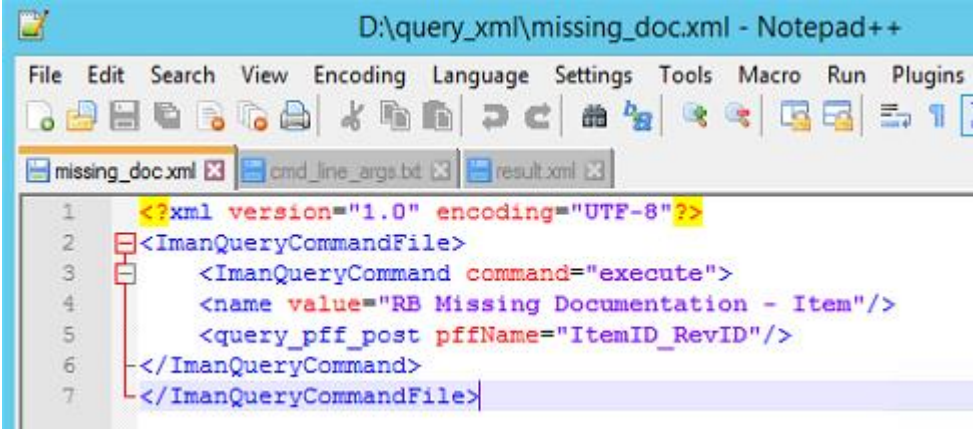

I then run the following cmd from a TC cmd prompt: query\_xml -f=missing\_doc.xml -u= -p= -o=result.xml

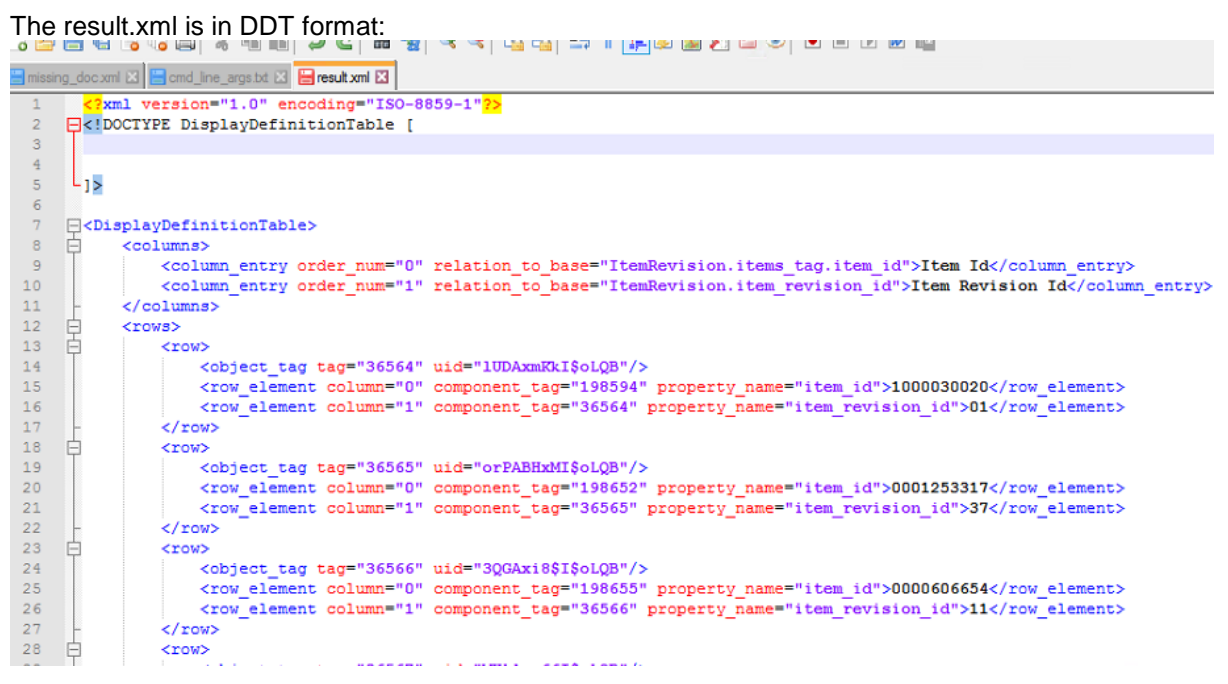

## **DROSPECT**

#### <span id="page-5-0"></span>**4 XSL Transform**

I need this in a format I can upload to Teamcenter. I use IPS so the format needs to be delimited: Itemid~revid

I use an XSL which I can use to transform the xml (I use a free product called X-RAY, but there are others).

My xsl (code is at end so you can copy it)

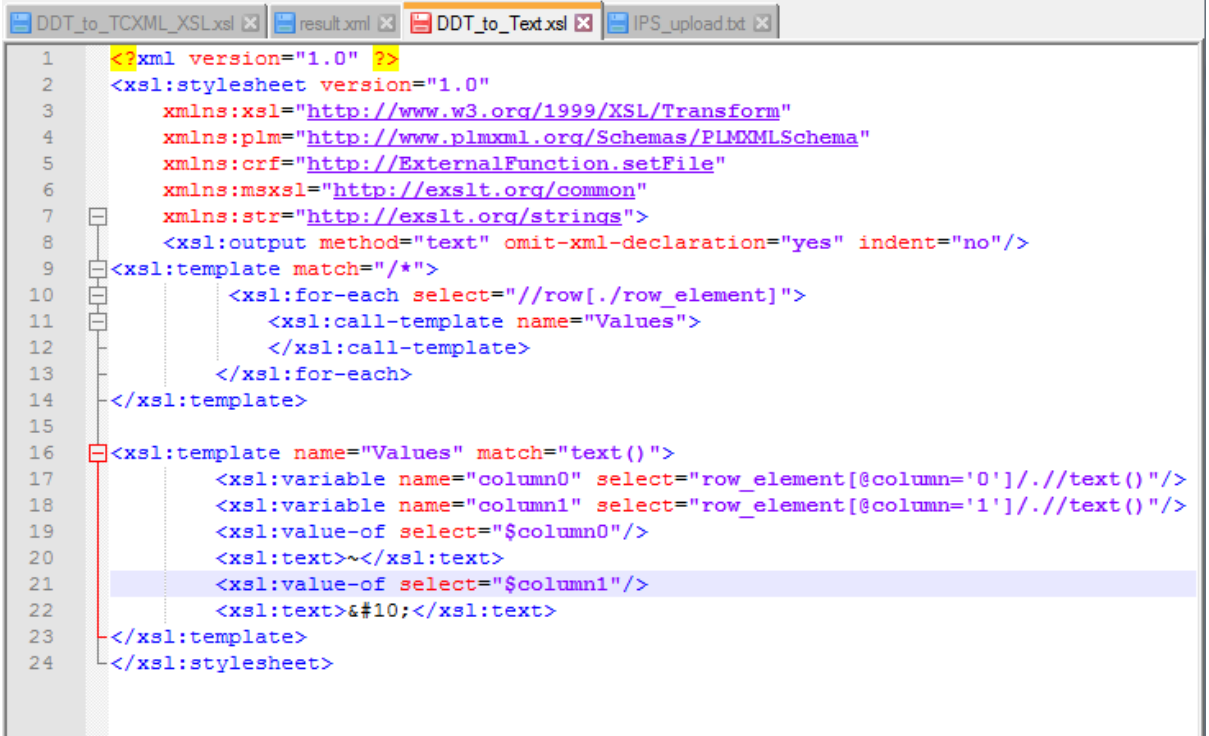

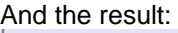

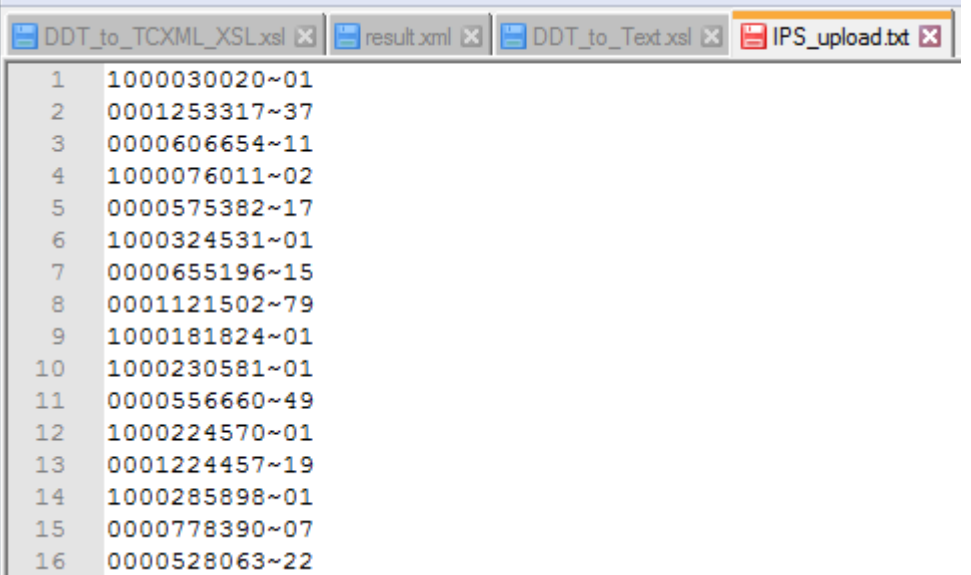

# **DROSPECT**

#### <span id="page-6-0"></span>**5 XSL Code**

```
<?xml version="1.0" ?>
<xsl:stylesheet version="1.0"
        xmlns:xsl="http://www.w3.org/1999/XSL/Transform"
        xmlns:plm="http://www.plmxml.org/Schemas/PLMXMLSchema"
        xmlns:crf="http://ExternalFunction.setFile"
        xmlns:msxsl="http://exslt.org/common"
        xmlns:str="http://exslt.org/strings"> 
        <xsl:output method="text" omit-xml-declaration="yes" indent="no"/>
<xsl:template match="/*">
                <xsl:for-each select="//row[./row_element]">
                        <xsl:call-template name="Values">
                        </xsl:call-template>
                </xsl:for-each>
</xsl:template>
<xsl:template name="Values" match="text()">
                <xsl:variable name="column0" select="row_element[@column='0']/.//text()"/>
                <xsl:variable name="column1" select="row_element[@column='1']/.//text()"/>
                <xsl:value-of select="$column0"/>
                <xsl:text>~</xsl:text>
                <xsl:value-of select="$column1"/>
                <xsl:text>&#10;</xsl:text>
</xsl:template>
```
</xsl:stylesheet>